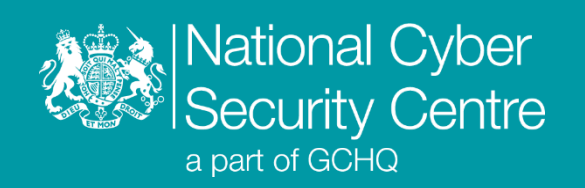

# Small Sieve

# **Malware Analysis Report**

**Version 1.0**

**27 January 2022** © **Crown Copyright 2022**

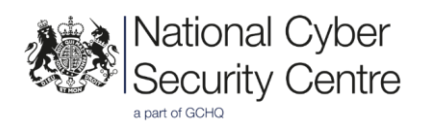

# Small Sieve

## **Telegram Bot API based Python backdoor with file download and execution capability**

#### **Executive summary**

- Use of the Telegram Bot API reduces visibility to network defenders
- Custom string and traffic obfuscation routines are also employed to evade detection
- Functionality is limited to downloading files and command line execution

#### **Introduction**

Small Sieve is a simple – possibly disposable – Python backdoor which is distributed using an NSIS installer that performs persistence. It provides basic functionality required to maintain and expand a foothold in victim infrastructure using custom string and traffic obfuscation schemes together with the Telegram Bot API to avoid detection.

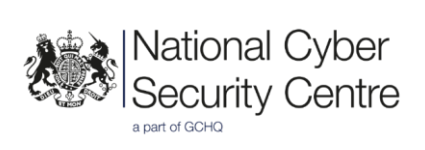

# **Malware details**

#### **Metadata**

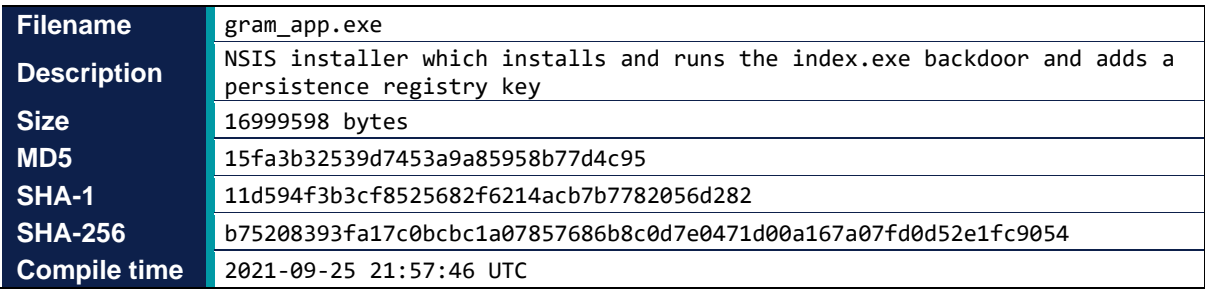

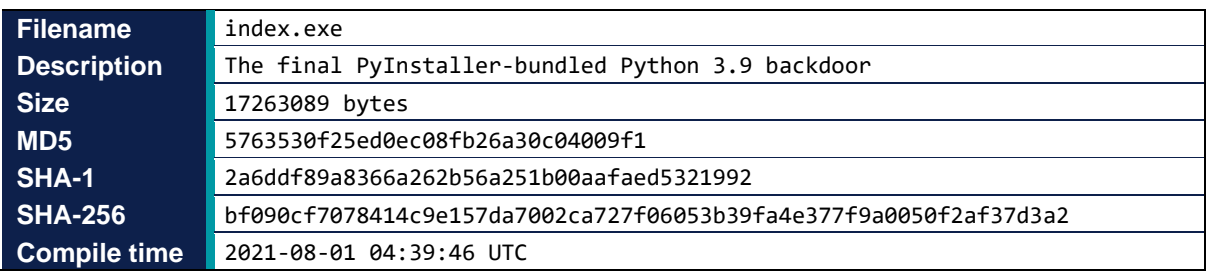

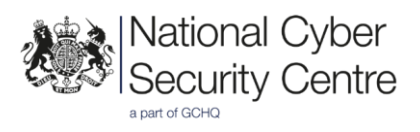

#### **MITRE ATT&CK®**

This report has been compiled with respect to the MITRE ATT&CK® framework, a globally accessible knowledge base of adversary tactics and techniques based on real-world observations.

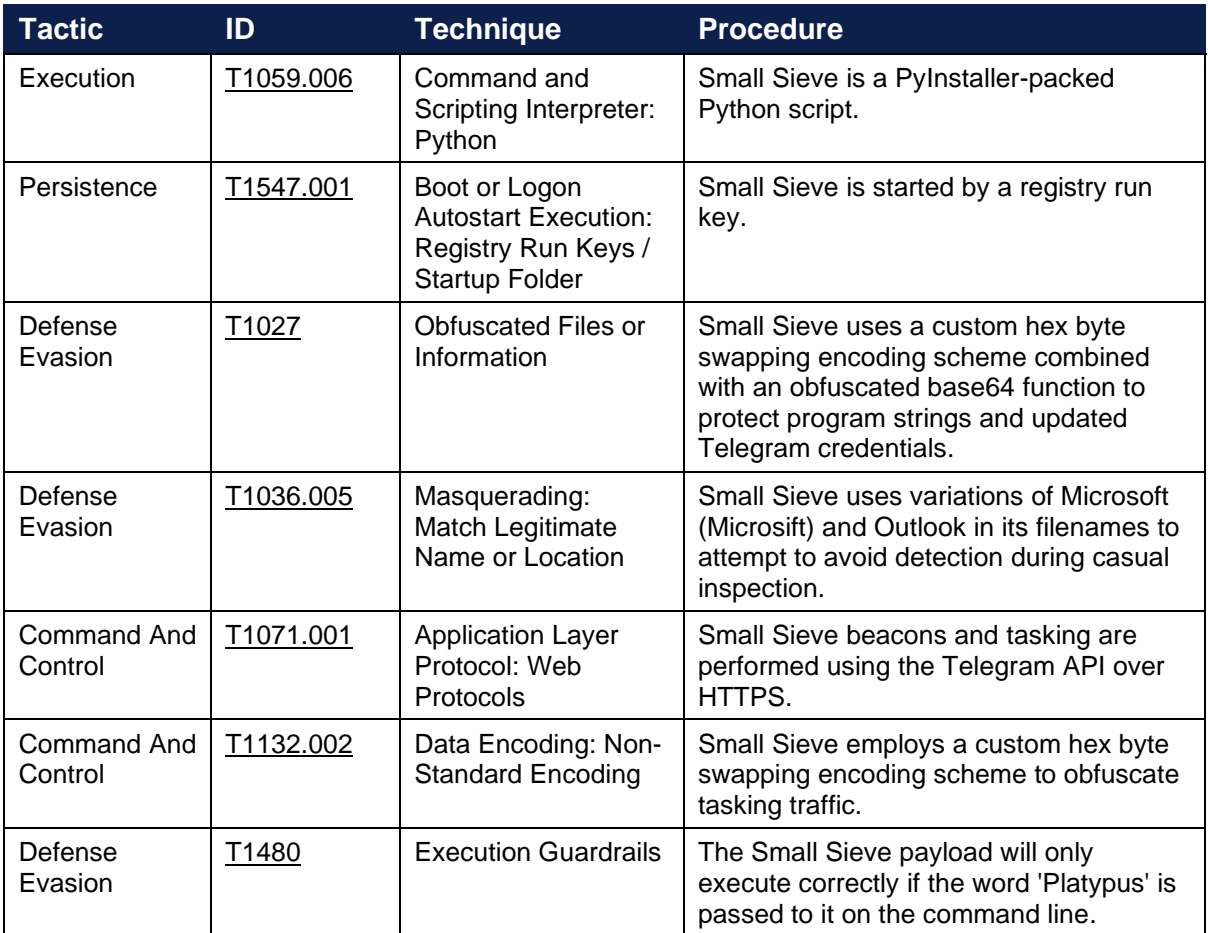

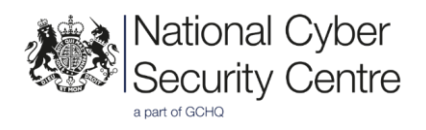

# **Functionality**

#### **Installation**

Small Sieve is distributed as a large (16MB) Nullsoft Scriptable Install System (NSIS) installer named gram app.exe which does not appear to masquerade as a legitimate application. Once executed, the backdoor binary index.exe is installed in the user's AppData/Roaming directory and is added as a Run key in the registry to enabled persistence after reboot.

The installer then executes the backdoor with the 'Platypus' argument, which is also present in the registry persistence key:

HKCU\Software\Microsoft\Windows\CurrentVersion\Run\OutlookMicrosift.

#### **Configuration**

The backdoor attempts to restore previously initialised session data from %LocalAppData%\MicrosoftWindowsOutlookDataPlus.txt.

If this file does not exist then it uses the following hardcoded values:

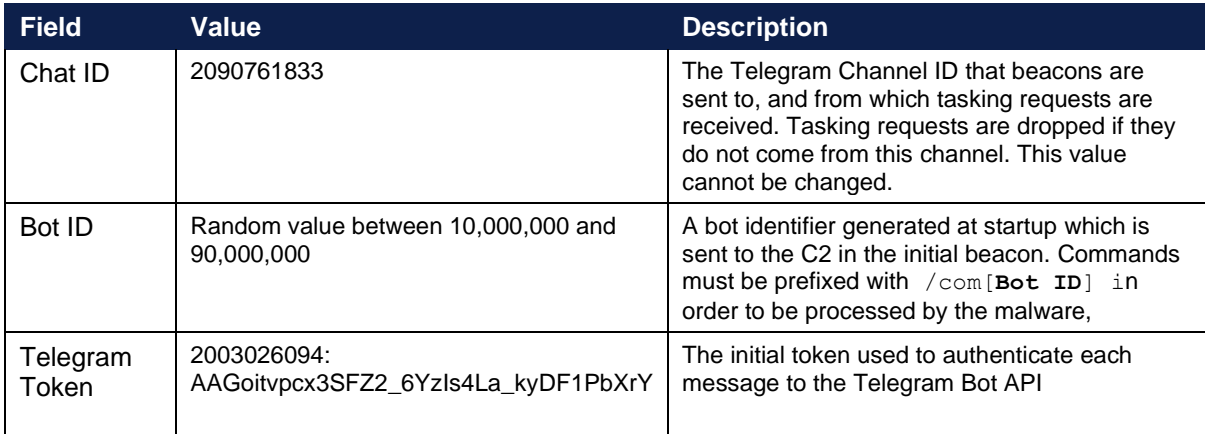

*Table 1: Credentials and session values*

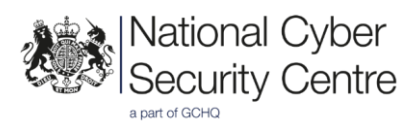

#### **Tasking**

Small Sieve beacons using the Telegram Bot API, sending the configured Bot ID, the currently logged in user and the host's IP address, as described in the ['Communications \(Beacon format\)'](#page-7-0) section of this report. It then waits for tasking as a Telegram bot using the **python-telegram-bot** module.

Two task formats are supported:

- **/start** no argument is passed, this causes the beacon information to be repeated.
- **/com[BotID] [command]** for issuing commands passed in the argument.

The following commands are supported by the second of these formats:

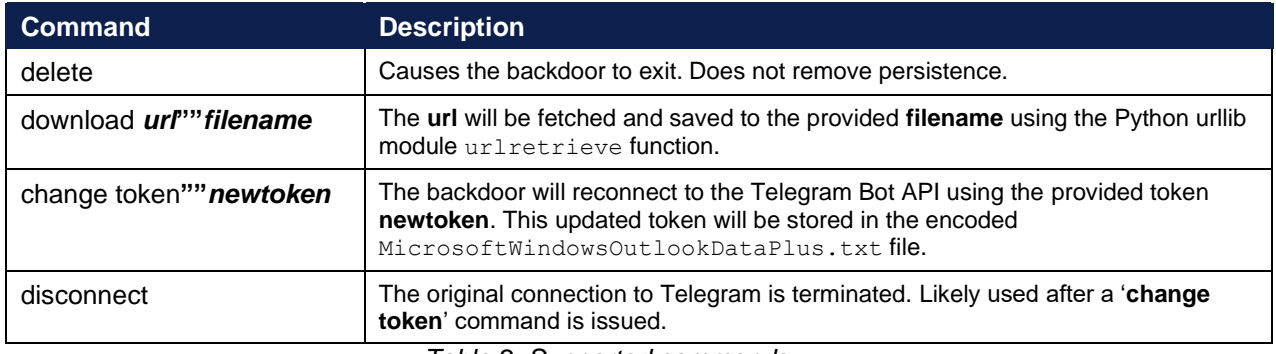

*Table 2: Supported commands*

Any commands other than those detailed in Table 2 are executed directly by passing them to  $\text{`cmd}.\text{exe}$  / $\text{c`}$ , and the output is returned as a reply.

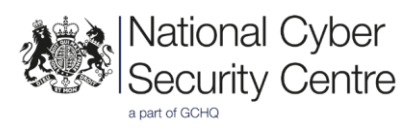

#### Anti-sandbox

Small Sieve makes use of an execution guardrail by using a command line argument in the name of some of its classes and methods.

```
def bYQKqMEkIrYTvzs8cupMpFSwzcWjs4cB__Platypus_():
    startCommand = commandClass.CallMember( 
'smoo20k4eVAq0XWu0zfQM5X5PP8z6Si7__' + argv[1] + '_', ..
if name = " main ":
    locals()['bYQKqMEkIrYTvzs8cupMpFSwzcWjs4cB__' + argv[1] + '_']()
```
*Figure 1: Execution guardrail*

This may be intended to make it slightly more resistant to analysis than if it were to simply check that the word 'Platypus' is passed on the command line

#### String obfuscation

Internal strings and new Telegram tokens are stored obfuscated with a custom alphabet and Base64 encoded. A decryption script is included in 'Appendix A'.

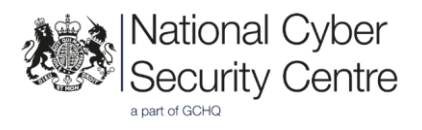

# **Communications**

#### <span id="page-7-0"></span>**Beacon format**

Before listening for tasking using CommandHandler objects from the python-telegram-bot module, a beacon is generated manually using the standard requests library:

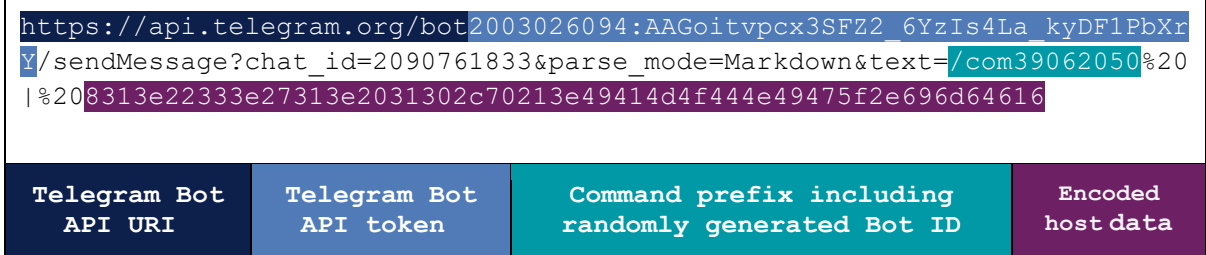

The hex host data is encoded using the byte shuffling algorithm as described in the ['Communications](#page-7-1)  [\(Traffic obfuscation\)'](#page-7-1) section of this report. The example shown above decodes to:

```
admin/WINDOMAIN1 | 10.17.32.18
```
#### <span id="page-7-1"></span>**Traffic obfuscation**

Although traffic to the Telegram Bot API is protected by TLS, Small Sieve obfuscates its tasking and response using a hex byte shuffling algorithm. A Python3 implementation is shown in Figure 2.

```
def Swap3(inputstr):
     inputCopy = list(inputstr)
    swapIndex = 0for index in range (len(inputstr)-1, 0, -2):
         if swapIndex < index:
             swapTmp = inputCopy[swapIndex]
             inputCopy[swapIndex] = inputCopy[index]
             inputCopy[index] = swapTmp
        swapIndex += 3 return ''.join(inputCopy)
def ReverseString(inputstr): return inputstr[::-1]
def Decode(inputstr):
     return bytes.fromhex(Swap3(ReverseString(Swap3(inputstr)))).decod
e('utf-8')def Encode(inputstr):
     return Swap3(ReverseString(Swap3(bytes.hex(inputstr.encode('utf-
8')))))
```
*Figure 2: A traffic encoding scheme based on hex conversion and shuffling*

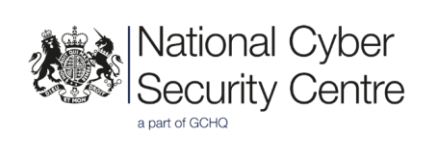

# **Detection**

## **Indicators of compromise**

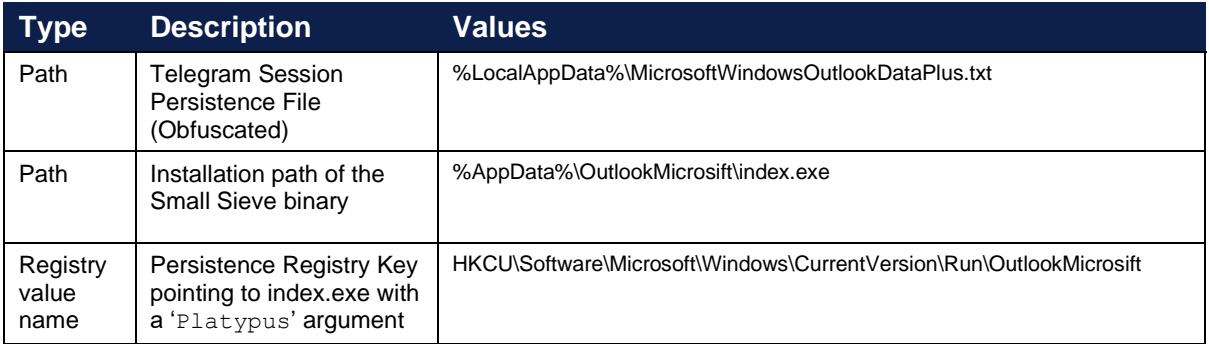

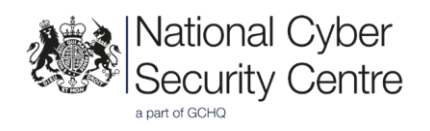

## **Appendix A: String recovery script**

```
'''This script demonstrates recovery of obfuscated strings found in the
index.pyc file extracted from the index.exe binary
(2A6DDF89A8366A262B56A251B00AAFAED5321992) of Small Sieve
This will also recover bot credentials cached in
"%LocalAppData%\MicrosoftWindowsOutlookDataPlus.txt"
'''import base64
extractedStrings = [ 'QA==', 'FQIpFlEnAD8QGQ==', 'QA1s', 'BB47ClknDDpZ',
'EhM=', 'Tw==','_', 'Py4hBVwmMgE=', 'FQUqSQ0=','FR8nClo/A34aGEI=', 'AxwoSlA
wCH5WFA8=','KD87L2MuX248HBlHPmcgIGMQTU40OCATWzRHZlsmDRwRK30yPys/FSYXaw==','Q
HthSRhlQHNUWgJeagBcRQttU1RRUW4=','RT0jB1QkLC4JM04HJggtJU8jDBYPNAI+OipYSl8iNT
k7AEExMTQCBCcFZEJFPQRXPzo=','FQIpFlspADs=', 'ExwjCwd4BmocIW4Cd3UmHRY6GCgxbjx
/PRMOVAYGL0ERK30yPys/FSYXaw==', 'TxIjCQ==', 'EwUtFkE=','ORQ/RHEhHj0WGUEWJFk=
', 'UkF1VAJ+XGZKRA==', 'AxktClItTQ==', 'BBQgAUEt', 'FxM=', 'Ax4h', 'HA==',
'Dh4AL2AGIDBPOkwrPxQEOVwuLy8ZalQuFXBVWQE7Fz0RK30yPys/FSYXaw==', 'RgEtFkYtMjM
WE0pOCkwDA0IvCRdaLwEyGX4=', 'ORQ/RGEnBjsX', 'FB4nAVs=', 'NSN5IG8bDhpAD2gVDR5
CMn83OigVNV15AnBPa2oRMxARK30yPys/FSYXaw==', 'Dxpv', 'CAU4FEZyQnEYB0ZdM0gdDU
EyHxRSNBYtQiFZWg==', 'BxsGKG8CABscQh8JKmILW2EOMBAGGVUlHBtDYWQ6HDIRK30yPys/FS
YXaw==''BEg2AQABXBoDEkgrAFkyCUgKDTcYHy8bOidGHnMlBBUGK3IOMj4yHCMRR3E=', 'BBg/
B1omAzsaAw==', 'Lzo=','TwIpClEFCC0KFkgWeE4ZCVIfFx1B', 'DQUpMlccPxQVR1UEH2Ij
XHYrHQMZIgkOGzV5RHNjEEURK30yPys/FSYXaw==','UkF8VwV6W25AQxUyBmoeAVI2DhoEaDcMN
3FpGGkvDwV6OEwBNSYCI2I0VnZCFw==', 'PAUpCUUXAisNG0AcLHIfWgg0Bg0=',
'ExgrClQkTTEXG1ZTMEIDA1VgFxdcNgUjA2NCRkIwJxJuG0t+KjcjRT4FXUAQJ0RXIjwfAg0DNF8
=', 'JSMeXhU=','MT0YUX0FXjEMR3o0fmIZMUU0FRQlCBYmOjBbTQQ/MQERK30yPys/FSYXaw==
' ]
def DecodeString(encodeArg):
     customAlphabet = '`qLd5Hm^yw/sG-qh&@~y|[dJmC6.0UFvNt-
^^_FeSd4.0N*#GNophwQ-MCJ1?>L73PY'
    result = ''.join([chr(ord(c1) ^ ord(c2)) for c1, c2 in zip(encodeArg, customAlphabet)])
     return result
def Base64DecodeString(arg):
    return DecodeString(base64.b64decode(arg).decode())
if __name__ == '__main__". for x in extractedStrings:
        print(f'"{x}" => "{Base64DecodeString(x)}"')
```
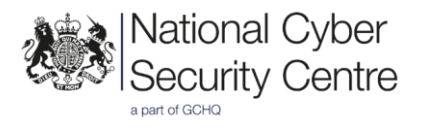

# **Disclaimer**

This report draws on information derived from NCSC and industry sources. Any NCSC findings and recommendations made have not been provided with the intention of avoiding all risks and following the recommendations will not remove all such risk. Ownership of information risks remains with the relevant system owner at all times.

This information is exempt under the Freedom of Information Act 2000 (FOIA) and may be exempt under other UK information legislation.

Refer any FOIA queries to **ncscinfoleg@ncsc.gov.uk**.

All material is UK Crown Copyright ©